## PERFORCE

# **9 HelixPlan**

**DATA SHEET**

# **Perforce Cloud: Helix Plan Hosting Service**

The purpose of the Helix Plan Hosting Service is to make life easier for Helix Plan users who don't have their own infrastructure or prefer not to maintain a Helix Plan server themselves.

Helix Plan and the Perforce Cloud environment include a number of features to protect you and your data. Our hosting service provides data storage, access, and backup, as well as routine maintenance and upgrades.

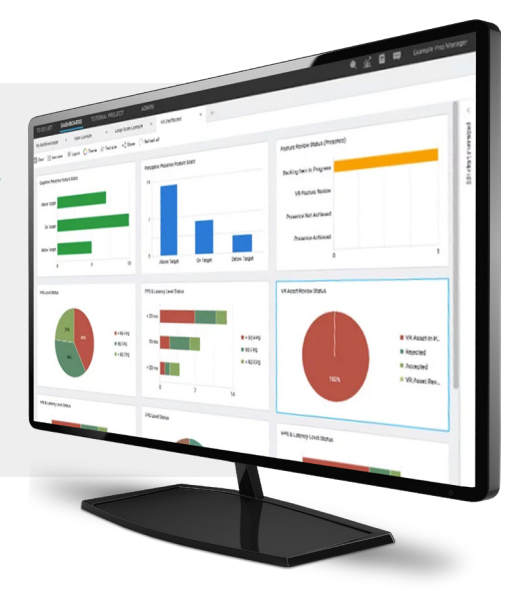

## **Data Storage**

Hosting your data is something that we take very seriously. We have carefully selected Microsoft's Azure platform to host our products because of its first-class reputation for reliability, security, scalability, and flexibility. We work with you to find the best geographical area to host Helix Plan.

The server supports up to 1,000 users, and you will have 200 GB of storage available for your Helix Plan data (including attachments). For needs larger than that, please contact your Account Manager to learn how to get more capacity.

You can find more on Helix Plan's system requirements [her](https://www.perforce.com/hns/hansoft-system-requirements)e.

### **Data Access**

Your data is your data, and you control which users have access to your servers. A small number of employees at Perforce will have access to the server where your Helix Plan data is stored. Perforce will never share your data and will only access the server to manage the hosting service for you.

If, for any reason, you stop using Helix Plan in the cloud, you can receive a full backup of your database if you desire.

## **Data Backup**

Perforce Software has established a solid data backup and recovery plan for the hosted Helix Plan offering.

- Our cloud team manages all cloud backups; they can be contacted at cloudadmin@perforce.com.
- Backups are performed once a day and kept for 7 days.
- Perforce uses the Helix Plan backup system documented [here](https://help.perforce.com/hns/current/admin/Content/admin/backup-options-and-strategies.htm).
- Server snapshots are taken by Microsoft Azure Backup. Azure Backup provides applicationconsistent backups, which ensures additional fixes are not needed to restore the data. In addition, restoring application-consistent data reduces the restoration time, allowing you to quickly return to a running state.

## **Maintenance Upgrades**

Perforce reserves maintenance times every Friday from 09:00 p.m. — 6:00 a.m. in the time zone where the Helix Plan instance is hosted. We often do not need any or all of this time. You may experience outages in the Helix Plan instance during this time.

If additional downtime is needed for other maintenance, such as critical fixes, we will notify your primary contact in advance.

Perforce will upgrade Helix Plan from time to time during the designated service window. Helix Plan upgrades are seamless and you don't need to do anything when a new product version is released.

If your team members use the desktop client, they are automatically prompted to download and upgrade it. It is a simple process that only takes a few minutes.

## **Other Security Notes**

The Helix Plan client caches information to speed up the usage of Helix Plan. To understand more about the network security and how this caching of data works, read more [here](https://help.perforce.com/hns/current/admin/Content/admin/security.htm).

For more information on the general Cloud services terms across the Perforce portfolio, read [here](https://www.perforce.com/terms-use#cloud-services-agreement).

## **Customer Support**

Helix Plan offers you continuous support for access to our hosted servers and instance issues. We monitor all server instances 24/7. So, if you experience a hostingbased issue, know that we are likely aware of it and working on a resolution.

#### **STANDARD SUPPORT AND MAINTENANCE**

North America +1 (513) 754-1655 Europe +44 (0) 1189 771020 Asia-Pacific +61 2 8912-4600 Email support@perforce.com

Standard Support, included with your subscription, protects your software investment by providing technical support and all related product upgrades.

Standard Support includes:

- Usage and technical support coverage, Monday– Friday 8:00 a.m.– 5:00 p.m. excluding major holidays.
- Unlimited telephone, email, and online technical support.
- Free upgrades for all major and minor releases.
- Unrestricted knowledgebase access.

#### **AFTER HOURS CLOUD SUPPORT**

If you cannot access your Helix Plan instance outside of the normal business hours, on weekends, or during holidays, you can request After Hours Cloud Support.

To request After Hours Cloud Support, send an email to a designated email with a detailed description of the issue you have encountered, along with your Helix Plan Server Address or Helix Plan URL. Though we cannot guarantee the response time, we will help you as soon as we can.

## **Installation and Getting Started**

If you are the Helix Plan administrator, download and install the desktop client from our website.

If team members will use the web client, they do not need to install anything. If they will use the desktop

client, they can download the client-only installer for their operating system and install it.

#### **WHAT YOUR TEAM MEMBERS NEED TO DO**

For the web client, we use HTTPS over port 443, and the users should just have to access it via a browser. The desktop client uses port 50256, which should be open from your trusted network to your hosted cloud instance. In rare cases, these ports are not accessible and your IT department needs to allow access.

#### **SETUP REQUIRED IN HELIX PLAN FIRST**

Depending on your organization, you may perform all of these tasks or allow other high-level users perform them.

**1. Create projects:** A project contains all information you want to track, including requirements, documents, issues, test cases, and test runs. You may use more than one project depending on your organization's needs. The projects are created in the Admin section in the Helix Plan client.

**2. Add users:** Using the Helix Plan client, add users in the Admin view. If a user will access multiple projects, make sure you add them to each project.

#### **3. Provide getting started information to team**

**members:** Make sure team members have all information they need to get started (below), such as the Helix Plan URL and login information. You also may want to customize fields, workflows, and other areas to support your terminology and process.

#### **INTEGRATIONS & SDK**

The Helix Plan hosted service is intended to be used as a stand-alone. Third-party software, integrations with other systems, and non-standard access cannot be installed on the server. If you need other software or access, you can create Helix Plan SDK Users and host and configure the integration service somewhere else. Alternatively, you can host Helix Plan on-premise or move your installation to the cloud using your own cloud service provider.

#### **SERVER ADMINISTRATIVE ACCESS**

There are some administrative features you do not have access to, such as managing the Helix Plan Server Admin tool. If you need help managing the server or changing other settings, contact Perforce Support for help.